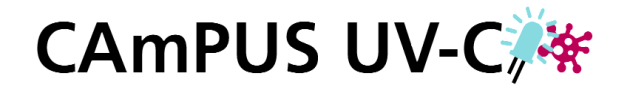

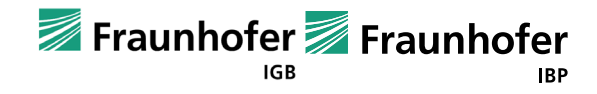

## **FACT SHEET CAmPUS UV-C, Nr. 5**

# **UV-C-Simulationsumgebung**

Optische Simulation mit Schnittstellen zu anderen Gewerken

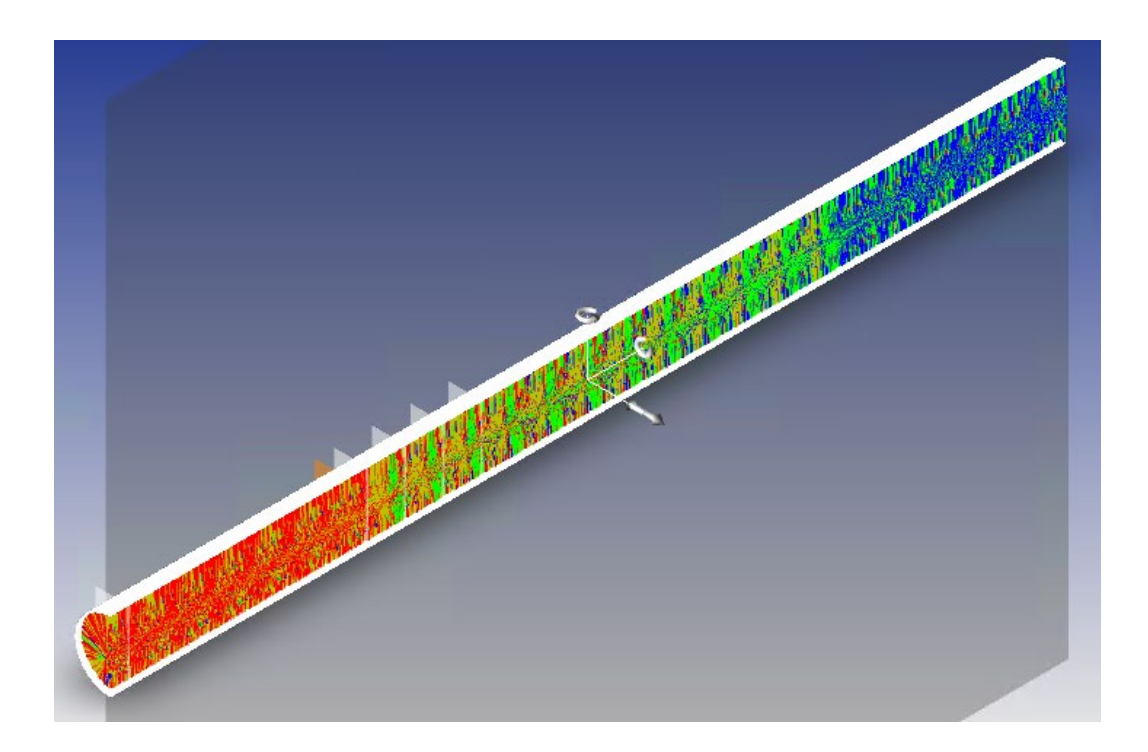

Filip Husta, Dipl.-Ing. Yuan Fang, Dr.-Ing. Jan de Boer Fraunhofer-Institut für Bauphysik IBP

Stuttgart, 27.01.2022

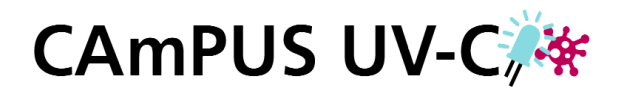

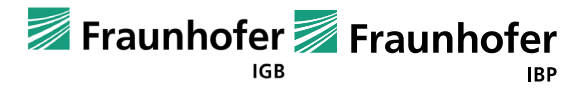

# 1 Aufgabenstellung

Ein zentraler Punkt für die effiziente Entwicklung, Optimierung und numerische Bewertung von UV-C-Lösungen ist die Verfügbarkeit einer Simulationsplattform. Aufgabenstellung war der Aufbau einer Simulationsumgebung für UV-C-Strahlungsoptik und die Verlinkung dieser mit anderen Simulationswelten.

#### 2 Optische Simulationsumgebung

Kern der optischen Simulationsumgebung ist die Software OpticStudio der Fa. Zemax. Hierbei handelt es sich um ein Forward Raytracing System. Für den erforderlichen Aufbau geometrischer Modelle wurde die Konstruktionssoftware SolidWorks angebunden. Der in [Bild](#page-1-0) 1 dargestellte Workflow wurde etabliert und in verschiedenen Teilprojekten angewandt. Hierbei wurde unter anderem auf seitens Dritter zur Verfügung gestellte Datenquellen, wie z. B. ray files für UV-C-LEDs, zurückgegriffen. Das System wurde kalibriert.

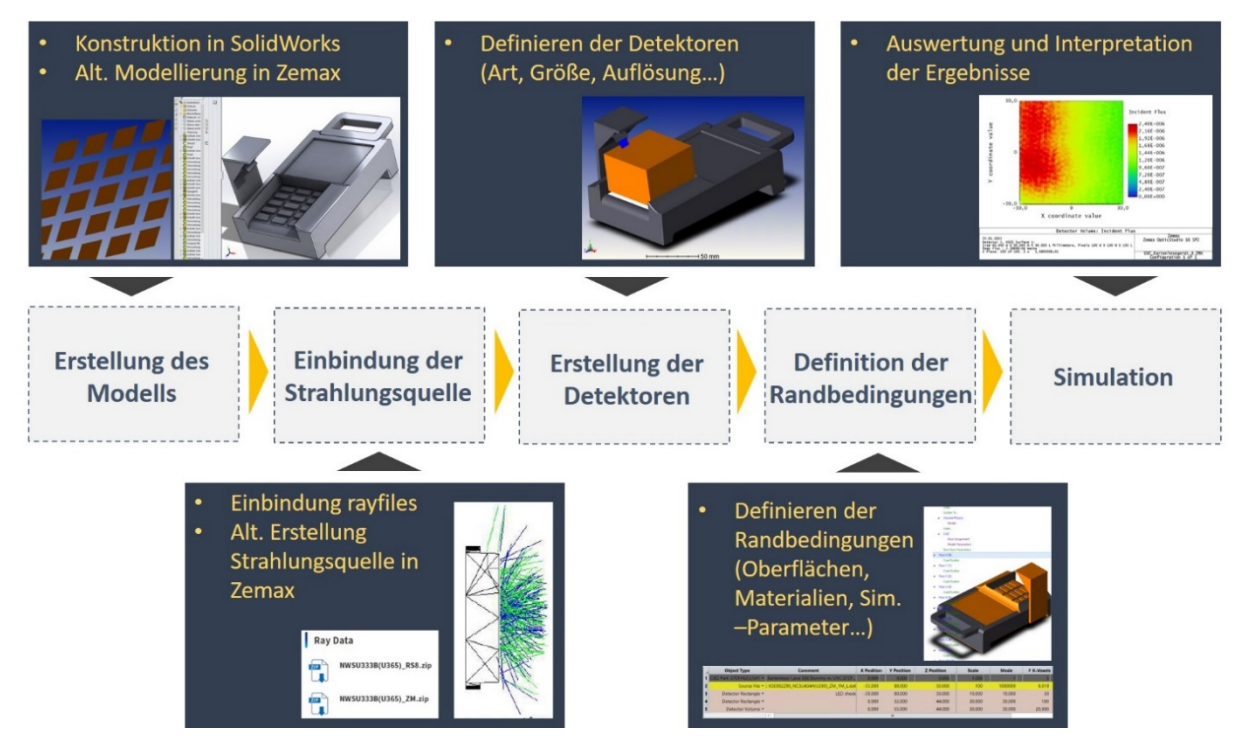

<span id="page-1-0"></span>Bild 1: Ablaufdiagramm einer Simulation mit OpticStudio – Zemax und Modellerstellung in SolidWorks.

## 3 Schnittstellen zu anderen Gewerken

Schnittstellen zu Simulationsumgebungen anderer Gewerke wurden hergestellt, vgl. [Bild 2.](#page-2-0) Dies umfasst Strömungssimulationen auf Geräteebene mit OpenFOAM (CFD und CAA). Eine Verlinkung der Indoor Environment Simulation Suite (IESS) / VEPZO des IBP mit der Simulation der UV-C-Strahlungsausbreitung in Räumen mittels des Lichtplanungsprogramms Relux erfolgte. Datenschnittstellen wurden über Matlab-Skripte realisiert. Diese dienen vor allem den Umrechnungen / Überführungen unterschiedlicher Berechnungsgitter und der Berechnung von Strahlungsdosen aus Verweildauern von Aerosolen in den jeweiligen Strahlungsfeldern.

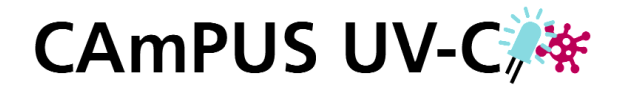

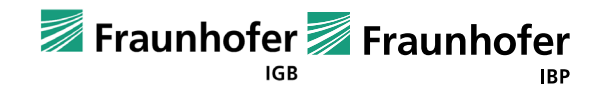

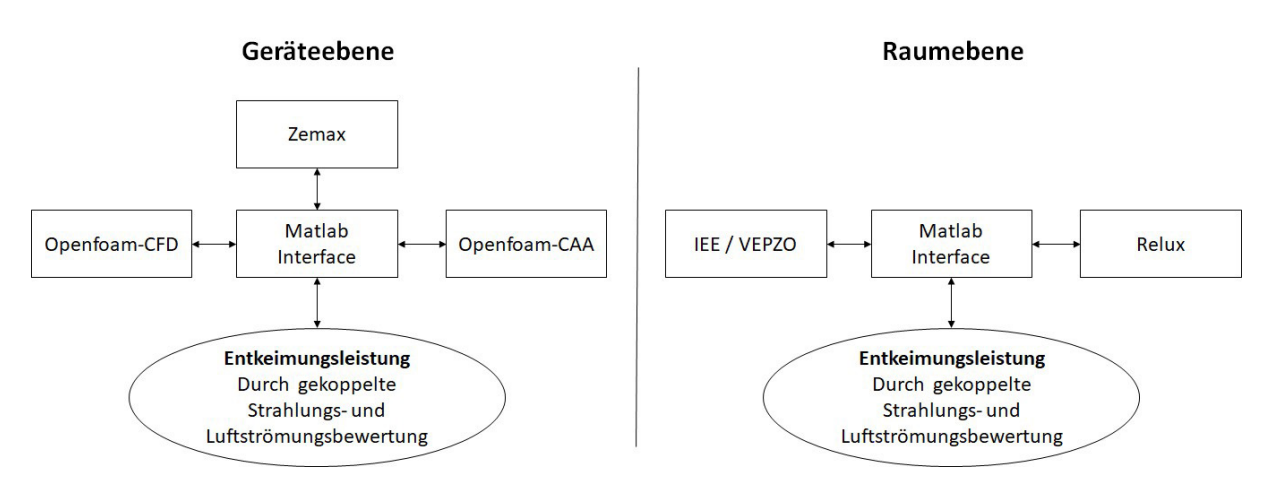

<span id="page-2-0"></span>Bild 2: Schnittstellen zu Simulationsumgebungen anderer Gewerke.

## 4 Bearbeiter, Ansprechpartner

Fraunhofer-Institut für Bauphysik IBP

Nobelstraße 12 70569 Stuttgart

Kontakt: Filip Husta, Dipl.-Ing. Yuan Fang, Dr.-Ing. Jan de Boer

filip.husta@ibp.fraunhofer.de